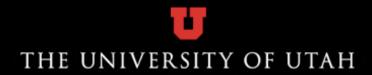

# Auditing Mac Logs Overview

Dustin Udy
Information Security Office / Enterprise Security

### Topics

- Unified Logging
- Oldies but goodies
- ASL Logs
- How to read logs
- Log tool

### Unified Logging

- Mac OS X 10.12+
- iOS 10.0+
- tvOS 10.0+
- WatchOS 3+
- Supersedes ASL and Syslog API's

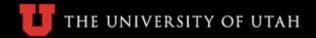

## Log locations

Unified logs are binary logs stored in two locations

- /var/db/diagnostics
- /var/db/uuidtext

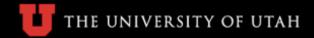

### Oldies but goodies

#### /var/log

- system.log Still shows relevant data from third-party logs
- install.log software install information
- third-party apps still use this location

#### /Library/Logs

- Third-party apps
- ~/Library/Logs
  - Third-party apps in user home directory

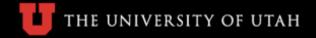

## ASL logs

/var/log/asl

- could still be valuable data going here from third-party apps. Mileage may vary

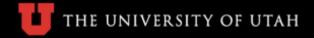

### How to read logs

Favorite CLI text tool

- For the .log or .txt files

Syslog command

- For ASL files

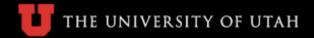

### How to read logs

#### Console.app

- Mileage seems to vary on what logs are returned (not my preferred tool)
  - Differences between Sierra and High Sierra

#### Log CLI tool

- Used for the Unified Log archives
- Preferred method

### Log tool

#### Log commands

- log stream
- log show
- log collect
- log erase CAUTION
- log help

### SSH examples

This will show a lot of data, some useful some not so useful

 log show --predicate 'eventMessage contains "ssh" -info

Make the search more useful with processImagePath

log show --style syslog --predicate 'eventMessage contains "ssh2" ' -info

Find the failed or brute force ssh login attempts

log show --predicate 'processImagePath contains[c] "sshd" && eventMessage contains "error" '

### SSH examples

Find all of the successful ssh logins, must use the "--info" option

log show --predicate 'processImagePath contains[c]
 "sshd" && eventMessage contains "Accepted" --info

Find both success and fail/brute force

log show --predicate 'processImagePath contains[c] "sshd" && (eventMessage contains "Accepted" || eventMessage contains "error")' --info

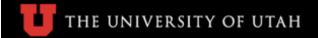

# Sudo examples

All commands from the sudo process

log show --predicate 'processImagePath contains[c] "sudo"

Failed sudo commands

- log show --predicate 'processImagePath contains[c] "sudo" && eventMessage contains "incorrect"
  - Adding --info may or may not give more logs

### Questions?

### Reference Material

http://macitbusiness.com/macintosh-auditing-logging/

https://www.mac4n6.com/blog/2016/11/13/new-macos-sierra-1012-forensic-artifacts-introducing-unified-logginghttps://developer.apple.com/videos/play/wwdc2016/721/

https://developer.apple.com/documentation/os/logging?language=occ

http://www.manpagez.com/man/1/log/

https://stream.lib.utah.edu/index.php?c=details&id=12848 - Mac managers Presentation by Nic Scott

https://developer.apple.com/library/archive/documentation/Cocoa/Conceptual/Predicates/Articles/pSyntax.html

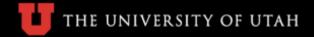

### Reference Material

http://krypted.com/mac-os-x/logs-logging-logger-oh/

https://eclecticlight.co/2016/10/17/log-a-primer-on-predicates/

https://eclecticlight.co/2017/03/14/useful-filter-terms-for-sierras-logs/

https://eclecticlight.co/2017/11/22/the-unified-log-in-high-sierra-10-13-1/

https://eclecticlight.co/2018/03/19/macos-unified-log-I-why-what-and-how/

https://eclecticlight.co/2018/03/20/macos-unified-log-2-content-and-extraction/

https://eclecticlight.co/2018/03/21/macos-unified-log-3-finding-your-way/